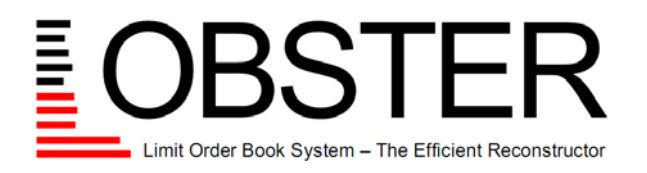

**academic data.**

Date: December 2, 2015

# **how to apply.**

This document will guide you through the simple procedure of getting access to LOBSTER's data. Only two steps have to be completed:

- 1. Apply for NASDAQ's academic waiver.
- 2. Conclude a contract with LOBSTER.

To speed up the process we suggest that you complete the two steps simultaneously. Should you have any questions, please visit lobsterdata.com or send us an email to service@lobsterdata.com. We will gladly assist you with your application.

## **1 How to Get NASDAQ's Academic Waiver**

In order to obtain NASDAQ's academic waiver, you need to submit a written request, a signed copy of NASDAQ's Global Data Agreement and a completed NASDAQ Data Feed Request Form. All details are explained below. Should your institute or university already have a waiver in place, let us know. We will get a confirmation from NASDAQ. With the waiver in place you can proceed with step 1.5.

## **1.1 Written Request**

The written request must be printed on the university's letterhead and must include the following information:

- A description of your academic program and your research project.
- A list of the people who will have access to the data.
- The approximate number of students and faculty in your program.
- Contact information of your data provider, i.e. LOBSTER.

The following example may serve as a template:

## **Subject: Application for NASDAQ's academic waiver -** *Your University's Name*

Dear Sir or Madam,

my name is *write your name*. I am professor of *introduce your academic field and your institute and university*. In the name of our research group, I would like to apply for NASDAQ's academic waiver to get access to NASDAQ's Historical TotalView-ITCH data.

*Present your research project. For what do you need the data?*

We would like to access the data via LOBSTER, the online limit order book reconstructor developed at frischedaten UG (haftungsbeschraenkt), available online at lobsterdata.com and physical address: frischedaten UG (haftungsbeschraenkt), Gustav-Meyer-Allee 25, 13355 Berlin, Germany.

May I ask that the following people be covered by the waiver. The university email address(es) will serve as login credentials on LOBSTER.

*List the names and university email addresses of the people who shall have access to the data. Example:*

- *Prof. Dr. Max Mustermann (E-mail: mustermann@YourUniversity.edu)*
- *[...]*

As requested in the waiver application description some details on the number of students at *cite the name of your institute and university: Write the number of students and faculty in your program.*

Attached to this email is a signed copy of NASDAQ's Global Data Agreement, a completed Data Feed Request Form and a pdf version of this application letter on the university's letterhead.

Should you have any questions, please contact me via email at *write your email address*.

Kind regards, *Write your name*

### **1.2 Global Data Agreement**

The Global Data Agreement (GDA) is a contract between your university and NASDAQ granting you access to NASDAQ's market data and defining your rights and obligations. The GDA is available on the following website: lobsterdata.com/info/Documents.php

Please read the entire document carefully before signing. The signature section is on the fifth page and only the middle part needs to be filled out and signed. Provided below is an example of the required information.

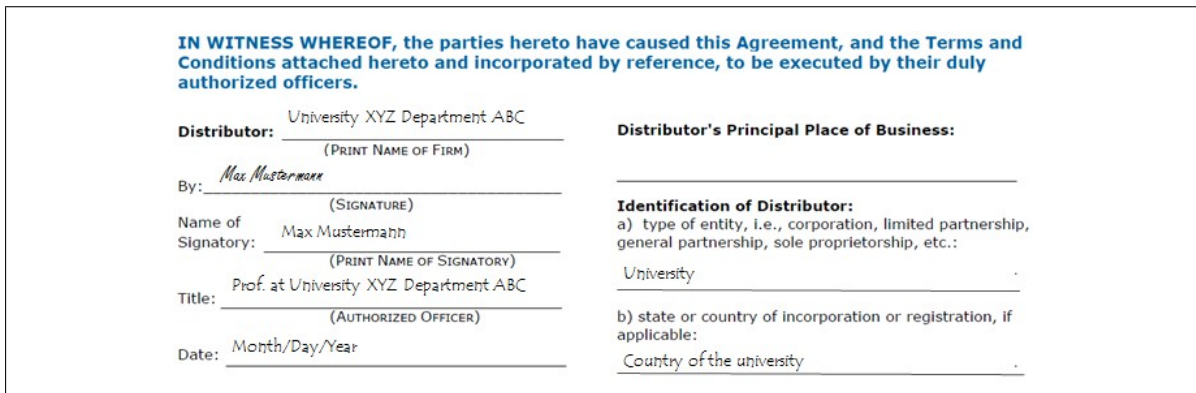

#### **1.3 Data Feed Request Form**

The Data Feed Request Form specifies which data product you will be using at which distributor. The Data Feed Request Form is available on the following website: lobsterdata.com/info/Documents.php Only the following sections need to be filled out:

- On page 1, enter the following information under 'Distributor Name (Company Name)':
	- Company Name: Your university's name
	- Contact Name: Contact for NASDAQ at your university
	- Telephone Number: Contact's telephone number
	- Email Address: Contact's email address
	- Date: The current date
- On page 1, enter your address under 'Primary Data Feed Installation Address' and fill in "frischedaten UG (haftungsbeschraenkt)" as data provider
- On page 3 select "NASDAQ Historical ITCH" on page 3 and "delayed", leave the field "internal/external" blank

## **1.4 Submission**

Submit your application via email to DataOps@nasdagomx.com. The email should include your cover letter as main text and have attached a signed pdf version of your cover letter on your university's letter head, the signed copy of the GDA and the Data Feed Request Form. To make sure that LOBSTER is informed about the progress of your waiver application we suggest putting LOBSTER 'CC' (service@lobsterdata.com) when submitting your application. The processing of the application may take up to two weeks.

## **1.5 Update Data Providers in Academic Waiver**

**Please note**: This section is only relevant for users that already have a waiver in place. If you need to apply for a waiver you do not need to complete this step.

Should your institute or university already have a waiver in place you need to add LOBSTER to the list of data providers covered by your waiver. You need to submit a written request on the university's letter head to NASDAQ. The following example may serve as a template:

**Subject: Academic waiver - Update provider list - Your University's Name**

Dear Sir or Madam,

May I ask that LOBSTER | academic data. is added as provider of NASDAQ's Historical TotalView ITCH for your university's name account under NASDAQ's academic waiver. The details of LOBSTER | academic data. are: lobsterdata.com and physical address: frischedaten UG (haftungsbeschraenkt), Gustav-Meyer-Allee 25, 13355 Berlin, Germany.

Kind regards, Write your name

Submit the request via email to DataOps@nasdaqomx.com. The email should include the request as main text and have attached a signed pdf version of the request letter on your university's letter head. To guarantee LOBSTER is informed about the process we suggest putting LOBSTER 'CC' when submitting the request.

## **2 Conclude a contract with LOBSTER**

On lobsterdata.com you can find LOBSTER's application form, price list, product information and terms and conditions.

Please fill out the application form and send it to service@lobsterdata.com for quotation and a contract.

## **3 Questions**

Should you have any question, please do not hesitate to contact us via email at service@lobsterdata.com or visit our website lobsterdata.com.